## **АДМИНИСТРАЦИЯ** МУНИЦИПАЛЬНОГО ОБРАЗОВАНИЯ ЗАКРЫТОЕ АДМИНИСТРАТИВНО-ТЕРРИТОРИАЛЬНОЕ ОБРАЗОВАНИЕ АЛЕКСАНДРОВСК МУРМАНСКОЙ ОБЛАСТИ

## **ПОСТАНОВЛЕНИЕ**

or  $\alpha \mathcal{L}$  weight substitute 2011 r.

No 2090

## О создании муниципального автономного учреждения "Хозяйственно-эксплуатационная контора"

В соответствии со статьей 120 гражданского кодекса Российской Федерации, Федеральным законом от 03.11.2006 № 174-ФЗ "Об автономных учреждениях" (с администрации дополнениями), постановлением 3ATO изменениями И Александровск от 25.10.2010 № 1774 "Об утверждении Порядка создания, реорганизации, изменения типа и ликвидации муниципальных учреждений, а также утверждения уставов муниципальных учреждений и внесения в них изменений" и принимая во внимание предложение Управления образования администрации ЗАТО Александровск муниципального автономного "O создании учреждения "Хозяйственно-эксплуатационная контора" путем изменения типа существующего образования "Хозяйственно-эксплуатационная муниципального учреждения контора",

ПОСТАНОВЛЯЮ:

"Хозяйственно- $\mathbf{1}$ . Созлать муниципальное учреждение автономное эксплуатационная контора" (далее - МАУ "ХЭК") путем изменения типа существующего муниципального образования учреждения "Хозяйственноэксплуатационная контора".

2. Возложить осуществление функций и полномочий учредителя МАУ "ХЭК" на Управление образования администрации ЗАТО Александровск (далее -Управление образования).

3. Определить, что целью деятельности МАУ "ХЭК" является хозяйственнообслуживание эксплуатационное, аварийное транспортное обеспечение И учреждений, подведомственных Управлению образования.

4. Определить предельную штатную численность МАУ "ХЭК" 100,0 единиц.

5. Управлению образования (Горюшина Т.Н.):

5.1. В срок до 30 сентября 2011 года подготовить и утвердить новую редакцию Устава МАУ "ХЭК" в соответствии с Федеральным законом от 03.11.2006 № 174-ФЗ "Обавтономных учреждениях" постановлением администрации 3ATO  $\mathbf{M}$ 

Александровск от 22.03.2010 № 253 "Об утверждении формы типового устава муниципального автономного учреждения ЗАТО Александровск".

5.2. В срок до 01 октября 2011 года зарегистрировать Устав МАУ "ХЭК" в соответствии с действующим законодательством Российской Федерации.

5.3. В срок до 01 октября 2011 года сформировать органы управления МАУ "ХЭК".

5.4. В срок до 30 сентября 2011 года разработать и утвердить муниципальное задание МАУ "ХЭК" в соответствии с предусмотренной его Уставом основной деятельностью и обеспечить контроль за его выполнением.

5.5. В срок до 30 сентября заключить дополнительное соглашение к трудовому образования руководителем муниципального учреждения договору  $\mathbf{c}$ «Хозяйственно-эксплуатационная контора».

5.6. По согласованию с Управлением муниципальной собственностью администрации ЗАТО Александровск определить перечень особо ценного движимого имущества, передаваемый на праве оперативного управления МАУ "ХЭК".

6. Управлению муниципальной собственностью администрации 3ATO Александровск (Шишкин С.М.):

6.1. Обеспечить в установленном порядке закрепление за учреждением на праве оперативного управления находящегося в муниципальной собственности ЗАТО Александровск недвижимого имущества.

7. Настоящее постановление вступает в силу со дня его подписания и подлежит опубликованию в установленном порядке.

8. Контроль за исполнением настоящего постановления возложить на заместителя главы администрации ЗАТО Александровск по социальным вопросам А.Д.Бузину.

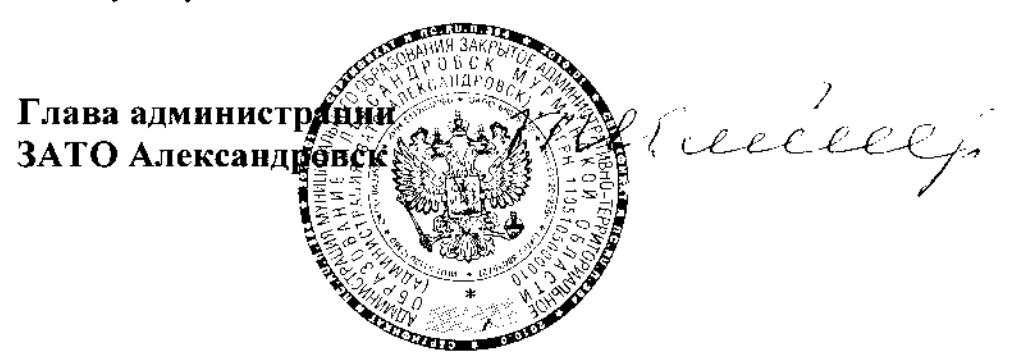

Т.К. Цимбалюк